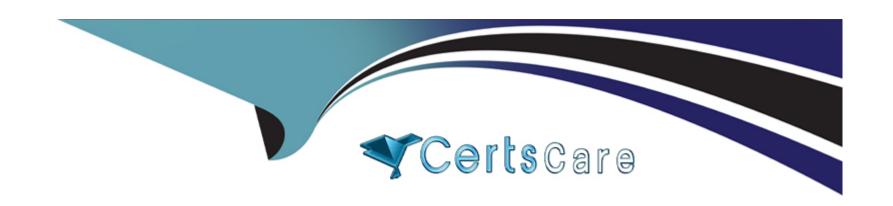

# Free Questions for Okta-Certified-Professional by certscare

**Shared by Cantu on 29-01-2024** 

For More Free Questions and Preparation Resources

**Check the Links on Last Page** 

## **Question 1**

**Question Type:** MultipleChoice

Is this the authentication method or flow that is used when an end user launches a SAML application from the Okta end user home dashboard?

Solution: Service Provider (SP) initiated

### **Options:**

A- Yes

B- No

### **Answer:**

Α

## **Question 2**

**Question Type:** MultipleChoice

An administrator needs to limit multifactor authentication (MFA) factor type enrollment to end users located in a corporate office. Is this the feature that the administrator should use to set the corporate office perimeter?

Solution: Network zones

### **Options:**

A- Yes

B- No

#### **Answer:**

В

## **Question 3**

**Question Type:** MultipleChoice

An administrator needs to limit multifactor authentication (MFA) factor type enrollment to end users located in a corporate office. Is this the feature that the administrator should use to set the corporate office perimeter?

Solution: Password policy

| Ontions                                       |                                                                                                    |
|-----------------------------------------------|----------------------------------------------------------------------------------------------------|
| Options:<br>A- Yes                            |                                                                                                    |
| B- No                                         |                                                                                                    |
|                                               |                                                                                                    |
| Answer:                                       |                                                                                                    |
| 3                                             |                                                                                                    |
|                                               |                                                                                                    |
| uestion 4                                     |                                                                                                    |
| estion Type: MultipleCho                      | ice                                                                                                    |
| An Okta Administrator ne<br>o log in to Okta. | eds to ensure that all remote contractors are prompted for multifactor authentication (MFA) when they attempt |
| s this a step the administ                    | rator should take to meet this requirement?                                                                   |
| Solution: Add an Okta Sig                     | ın-on Policy.                                                                                                 |
|                                               |                                                                                                    |
|                                               |                                                                                                    |
| Options:                                      |                                                                                                    |

| <b>A-</b> ` | Yes |
|-------------|-----|
|-------------|-----|

B- No

### **Answer:**

В

## **Question 5**

### **Question Type:** MultipleChoice

An Okta Administrator needs to ensure that all remote contractors are prompted tor multifactor authentication (MFA) when they attempt to log in to Okta.

Is this a step the administrator should take to meet this requirement?

Solution: Implement Single Sign-On (SSO) at login

### **Options:**

A- Yes

| B- No                                                                                          |
|------------------------------------------------------------------------------------------------|
|                                                                                                |
| Answer:                                                                                        |
| A                                                                                              |
|                                                                                                |
| Question 6                                                                                     |
| Question Type: MultipleChoice                                                                  |
|                                                                                                |
| Is this an action that an Okta Administrator can take during the application request workflow? |
| Solution: Send a request back to the requester                                                 |
|                                                                                                |
|                                                                                                |
| Options:                                                                                       |
| A- Yes                                                                                         |
| B- No                                                                                          |
|                                                                                                |
| Answer:                                                                                        |
| A                                                                                              |
|                                                                                                |

## **Question 7**

| Question    | Type: | MultipleChoice  |
|-------------|-------|-----------------|
| & creperori | -JPC. | Transpic Choice |

Is this a protocol that uses ID tokens?

Solution: SAML

### **Options:**

A- Yes

B- No

### **Answer:**

В

## **Explanation:**

https://developer.okta.com/docs/guides/validate-id-tokens/overview/

## **Question 8**

### **Question Type:** MultipleChoice

Is this the way to search for an application that supports a federated service in the Okta integration Network (OIN)?

Solution: Use the Supports Groups fitter.

### **Options:**

A- Yes

B- No

### **Answer:**

В

## **Question 9**

**Question Type:** MultipleChoice

| on: Use the Supports SAML filter                         |  |
|----------------------------------------------------------|--|
|                                                          |  |
|                                                          |  |
| ons:                                                     |  |
| S                                                        |  |
|                                                          |  |
|                                                          |  |
|                                                          |  |
| ver:                                                     |  |
|                                                          |  |
|                                                          |  |
| anation:                                                 |  |
| /help.okta.com/en/prod/Content/Topics/Apps/Apps_Apps.htm |  |
|                                                          |  |
|                                                          |  |
|                                                          |  |
| stion 10                                                 |  |
|                                                          |  |
| Type: MultipleChoice                                     |  |

| Solution: The company h | as business units that need to | o reset multifactor authention | cation (MFA) on a specific gro | up of end users. |
|-------------------------|--------------------------------|--------------------------------|--------------------------------|------------------|
| Options:                |                                |                                |                                |                  |
| A- Yes                  |                                |                                |                                |                  |
| B- No                   |                                |                                |                                |                  |

Will the Okta Help Desk Administrator role be appropriate for this scenario?

**Answer:** 

## To Get Premium Files for Okta-Certified-Professional Visit

https://www.p2pexams.com/products/okta-certified-professional

## **For More Free Questions Visit**

https://www.p2pexams.com/okta/pdf/okta-certified-professional

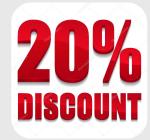